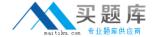

# **SAP**Exam C\_HANASUP

**SAP Certified Support Associate - SAP HANA 1.0** 

Version: 6.1

[ Total Questions: 89 ]

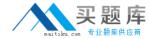

## **Question No:1**

In the SAP HANA studio, which of the following SQL thread details can you monitor by using the Threads subtab of the Performance tab of the Administration editor? (Choose three)

- A. The SQL statement
- B. The generated data
- C. The service name
- **D.** The blocking status
- E. The visual execution plan

Answer: B,C,D

## **Question No: 2**

Which parameters can you configure for an expensive statement trace? (Choose two)

- A. Passport trace level
- B. Threshold duration
- C. Trace status
- D. Trace file

**Answer: B,C** 

# **Question No:3**

In SAP HANA, the automatic backup is disabled. The log area has grown and now the file system is full. The database has frozen. After you stop the database, what do you have to do to restart SAP HANA?

# A.

- 1. Restart the server
- 2. Execute the log backup in the SAP HANA studio.
- 3. Copy the log into a new folder.
- 4. Update the global ini file with the new folder path.

#### B.

- 1. Copy the log into a new folder.
- 2. Update the global.ini file with the new folder path.

# SAP C\_HANASUP: Practice Test

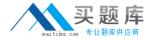

- 3. Restart the server and execute the log backup in the SAP HANA studio.
- 4. Copy the log to the initial folder and restore the global.ini file.

C.

- 1. Initialize the log area from the file system folder.
- 2. Restart the server.
- 3. Execute the log backup into the SAP HANA studio.
- 4. Refresh the global.ini file.

D.

- 1. Restart the server.
- 2. Copy the log into a new folder.
- 3. Execute the log backup into the SAP HANA studio.
- 4. Update the global.ini file with the new folder path.

**Answer: B** 

### **Question No: 4**

In the SAP HANA studio, in which subtab of the Landscape tab of the Administration editor can you check the statuses of all hosts in a high-availability scenario?

- A. Configuration
- **B.** Services
- C. Secondary System Replication
- D. Redistribution

Answer: A

## **Question No:5**

In the SAP HANA studio Administration Editor, for the following purposes can you use the Sessions subtab of the Performance tab? (Choose two)

- **A.** To view memory consumption by session
- **B.** To investigate blocking situations
- C. To set up session-based alerts
- D. To configure the maximum allowed concurrent sessions

Answer: A,B

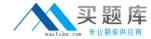

## **Question No: 6**

How can you resolve a Disk Full event?

#### Α.

- 1. Add additional memory.
- 2. Mark the event as handled in the Alerts tab of the Administration editor
- 3. Resume the SAP HANA database.

### B.

- 1. Add additional storage space.
- 2. Mark the event as handled in the Overview tab of the Administration editor.
- 3. Resume the SAP HANA database.

# C.

- 1. Mark the event as handled in the Overview tab of the Administration editor.
- 2. Add additional memory.
- 3. Resume the SAP HANA database.

#### D.

- 1. Stop the SAP HANA database.
- 2. Mark the event as handled in the Overview tab of the Administration editor.
- 3. Restart the SAP HANA database.

Answer: B

#### **Question No:7**

An SAP HANA developer receives an error when running an SAP HANA Predictive Analysis Library procedure. In which of the following files can you find more information?

- A. Script server log
- B. Index server log
- C. Name server log
- D. Statistics server log

**Answer: D** 

# **Question No:8**

Which of the following are held in SAP HANA used memory? (Choose two)

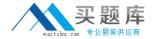

- A. Free memory pool
- **B.** Temporary computations
- C. Heap memory
- D. Column and row tables

Answer: B,D

## **Question No:9**

Which of the following events can trigger a delta merge? (Choose two)

- **A.** Memory consumption of delta storage drops below a specified limit.
- **B.** The delta log for a columnar table drops below a defined limit.
- **C.** The delta log for a columnar table exceeds a defined limit.
- **D.** Memory consumption of delta storage exceeds a specified limit.

Answer: C,D

#### **Question No: 10**

You granted a user the system privileges INIFILE ADMIN and DATA ADMIN. What does this allow the user to do?

- **A.** Modify the nameserver\_history.trc files.
- B. Reset the backup.log file.
- C. Modify configuration files.
- D. Reset the log.txt file

**Answer: C** 

## **Question No: 11**

Which of the following can you determine using the Backup catalog report? (Choose two)

- **A.** The path for the backup files
- B. Whether a recovery is possible
- C. Which backup files are obsolete

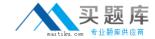

**D.** When to execute the net backup

Answer: B,C

# **Question No: 12**

For which purposes can you use the Table locks system report?

- A. To investigate locked table names
- B. To unlock tables
- C. To investigate table lock transaction owners
- **D.** To kill locking transactions

**Answer: A** 

## **Question No: 13**

How can you set configurations at the system level using the SAP HANA studio?

- **A.** Enter values in the System column in the Configuration tab in the Administration editor.
- **B.** Right-click on a system in the Navigator pane and select Open Security from the context menu.
- **C.** Right-click on a setting in the Configuration tab in the Administration editor, select Change, and enter values for all hosts.
- **D.** Enter values in the Properties view when you use the Overview tab of the Administration editor.

**Answer: C** 

#### **Question No: 14**

Which of the following can you transport using CTS/CTS+? (Choose two)

- A. Analytic privilege
- **B.** Calculation view
- C. Index
- D. Table

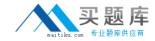

Answer: A,B

## **Question No: 15**

Which part of an expensive statement trace would you investigate to identify possible performance improvements?

- A. Statement string
- B. Statement length
- C. TOTAL LOCK WAIT TIME
- D. ALLOC\_MEM\_SIZE\_COLSTORE

**Answer: A** 

## **Question No: 16**

What do you have to consider when you want to unpartition an SAP HANA table? (Choose three)

Unpartitioning blocks concurrent read access to the table during the process.

- **A.** An exclusive lock on the table is required.
- **B.** Unpartitioning can table a long time to complete.
- **C.** Only read access is allowed during the unpartitioning process.
- **D.** Only tables of more than 2 billion rows can be unpartitioned.

Answer: A,C,D

## **Question No: 17**

How can you restore a default parameter configuration setting in the SAP HANA studio? (Choose two)

- **A.** In the context menu of a configuration parameter, choose Configure Table, and the Restore Default.
- **B.** In the context menu of a configuration parameter, choose Change, and then Restore